## **The Hang Seng University of Hong Kong**

e-Recruit System Version 1.0.1 User Guide

Welcome to the e-Recruit System. You are most welcome to submit your job application to The Hang Seng University of Hong Kong. If you have any questions or difficulties, you are most welcome to contact us (application: [hro@hsu.edu.hk,](mailto:hro@hsu.edu.hk) technical: [itsc@hsu.edu.hk\)](mailto:itsc@hsu.edu.hk).

## **Step 1 - Registration**

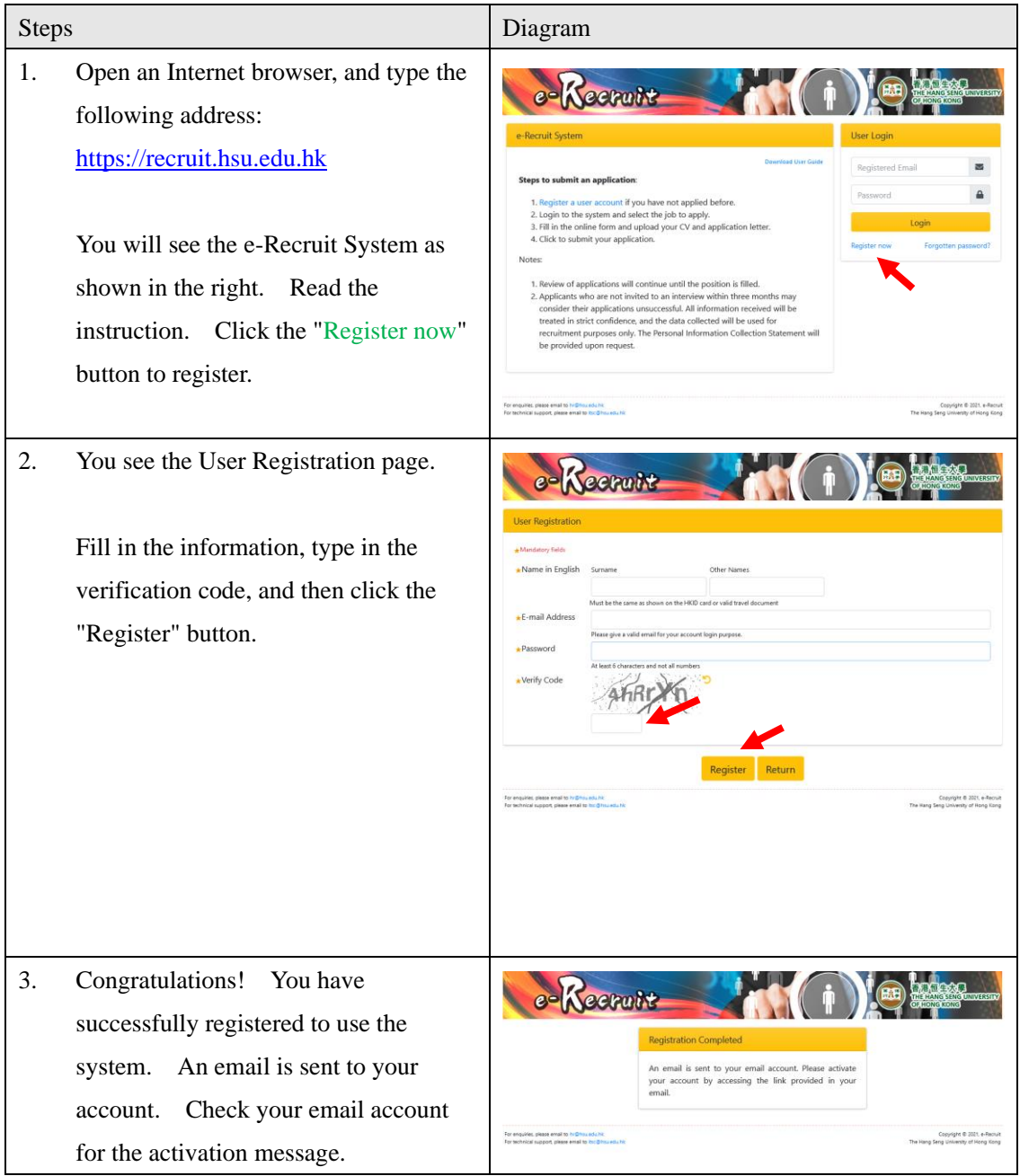

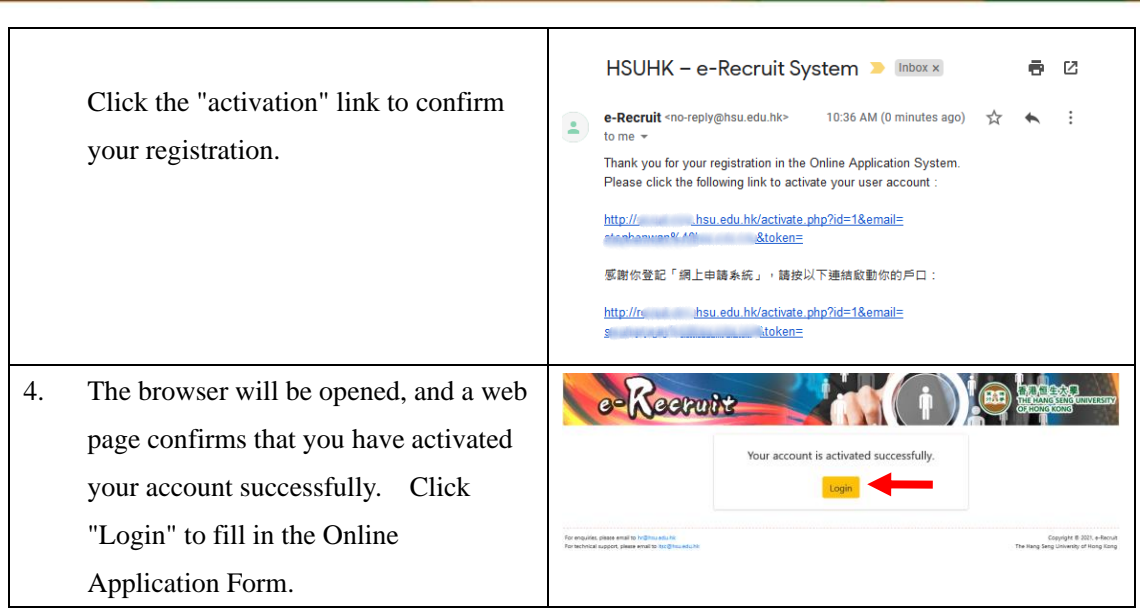

the property of the control of the

## **Step 2 - Fill in the Application**

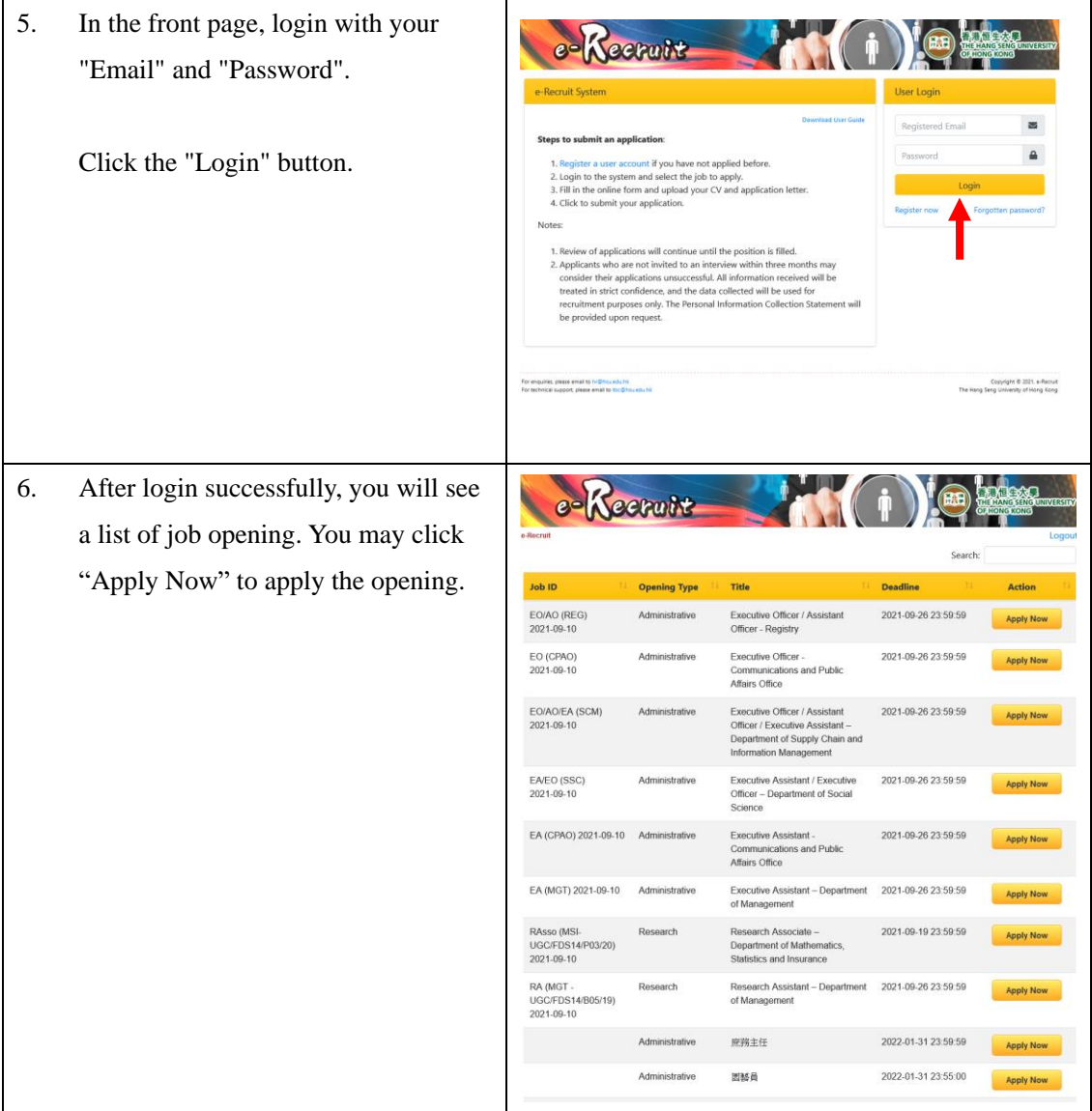

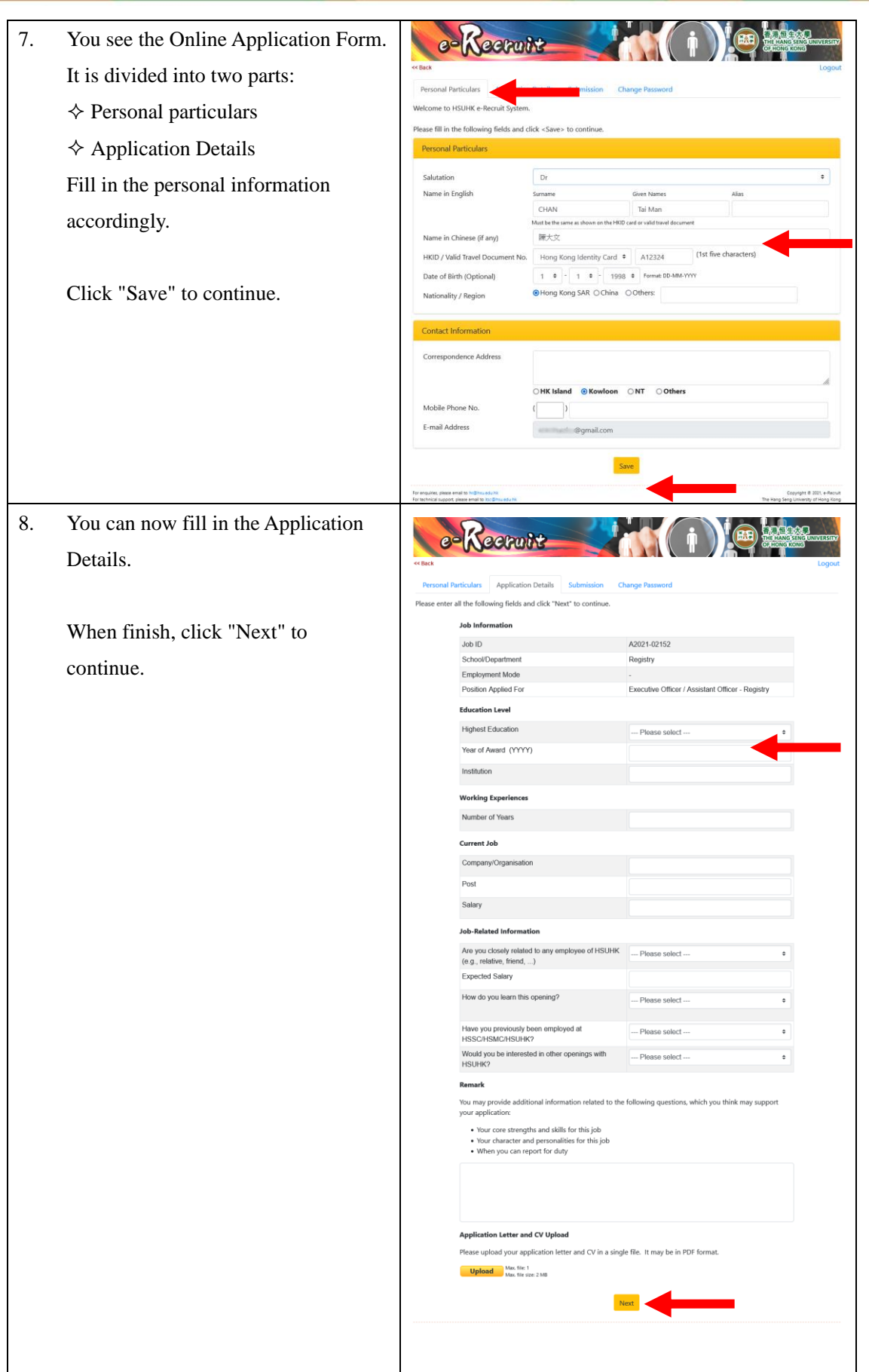

## **Step 3 - Verify and Submit Application**

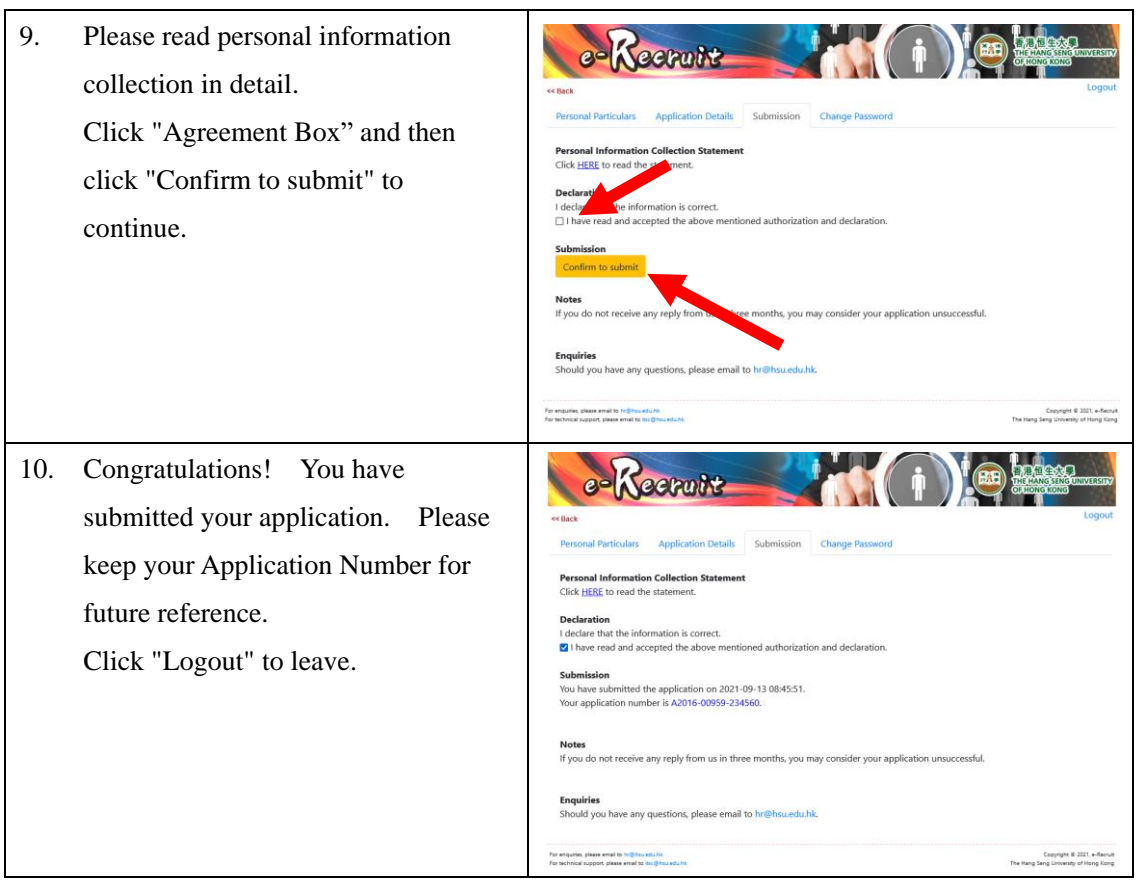